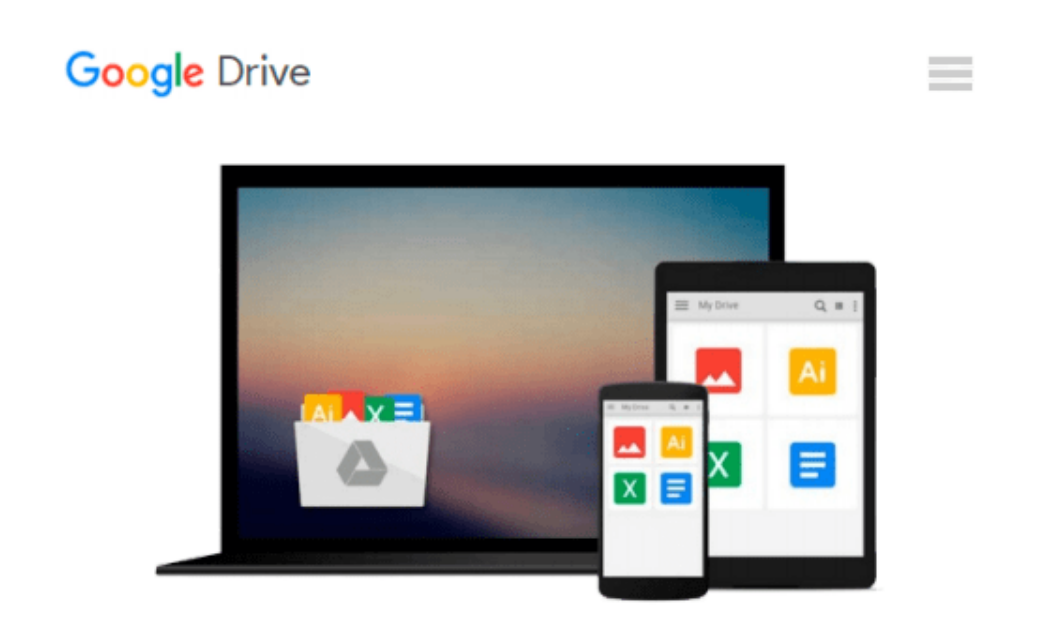

# **[(Beyond the C++ Standard Library: An Introduction to Boost )] [Author: Björn Karlsson] [Sep-2005]**

*Björn Karlsson*

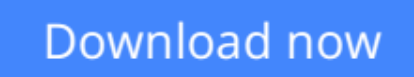

[Click here](http://zonebook.me/go/read.php?id=B0108DY0MM) if your download doesn"t start automatically

## **[(Beyond the C++ Standard Library: An Introduction to Boost )] [Author: Björn Karlsson] [Sep-2005]**

Björn Karlsson

**[(Beyond the C++ Standard Library: An Introduction to Boost )] [Author: Björn Karlsson] [Sep-2005]** Björn Karlsson

**[Download](http://zonebook.me/go/read.php?id=B0108DY0MM)** [\[\(Beyond the C++ Standard Library: An Introduction ...pdf](http://zonebook.me/go/read.php?id=B0108DY0MM)

**[Read Online](http://zonebook.me/go/read.php?id=B0108DY0MM)** [\[\(Beyond the C++ Standard Library: An Introducti ...pdf](http://zonebook.me/go/read.php?id=B0108DY0MM)

#### **From reader reviews:**

#### **Keith McLeod:**

The book [(Beyond the C++ Standard Library: An Introduction to Boost )] [Author: Björn Karlsson] [Sep-2005] make you feel enjoy for your spare time. You may use to make your capable considerably more increase. Book can being your best friend when you getting tension or having big problem with your subject. If you can make examining a book [(Beyond the C++ Standard Library: An Introduction to Boost )] [Author: Björn Karlsson] [Sep-2005] to become your habit, you can get a lot more advantages, like add your own personal capable, increase your knowledge about a few or all subjects. It is possible to know everything if you like available and read a publication [(Beyond the C++ Standard Library: An Introduction to Boost )] [Author: Björn Karlsson] [Sep-2005]. Kinds of book are several. It means that, science publication or encyclopedia or others. So , how do you think about this guide?

#### **Alvaro Holloway:**

The experience that you get from [(Beyond the C++ Standard Library: An Introduction to Boost )] [Author: Björn Karlsson] [Sep-2005] may be the more deep you digging the information that hide into the words the more you get considering reading it. It does not mean that this book is hard to know but [(Beyond the C++ Standard Library: An Introduction to Boost )] [Author: Björn Karlsson] [Sep-2005] giving you joy feeling of reading. The article author conveys their point in specific way that can be understood simply by anyone who read this because the author of this reserve is well-known enough. This kind of book also makes your vocabulary increase well. It is therefore easy to understand then can go with you, both in printed or e-book style are available. We propose you for having this specific [(Beyond the C++ Standard Library: An Introduction to Boost )] [Author: Björn Karlsson] [Sep-2005] instantly.

#### **Ana Jimenez:**

The guide untitled [(Beyond the C++ Standard Library: An Introduction to Boost )] [Author: Björn Karlsson] [Sep-2005] is the book that recommended to you you just read. You can see the quality of the e-book content that will be shown to anyone. The language that article author use to explained their ideas are easily to understand. The article writer was did a lot of exploration when write the book, therefore the information that they share to your account is absolutely accurate. You also could get the e-book of [(Beyond the C++ Standard Library: An Introduction to Boost )] [Author: Björn Karlsson] [Sep-2005] from the publisher to make you far more enjoy free time.

#### **Willodean Samples:**

You may spend your free time to study this book this reserve. This [(Beyond the C++ Standard Library: An Introduction to Boost )] [Author: Björn Karlsson] [Sep-2005] is simple to develop you can read it in the recreation area, in the beach, train in addition to soon. If you did not possess much space to bring typically the printed book, you can buy the particular e-book. It is make you easier to read it. You can save typically

### **Download and Read Online [(Beyond the C++ Standard Library: An Introduction to Boost )] [Author: Björn Karlsson] [Sep-2005] Björn Karlsson #MURQ7SWTH8P**

### **Read [(Beyond the C++ Standard Library: An Introduction to Boost )] [Author: Björn Karlsson] [Sep-2005] by Björn Karlsson for online ebook**

[(Beyond the C++ Standard Library: An Introduction to Boost )] [Author: Björn Karlsson] [Sep-2005] by Björn Karlsson Free PDF d0wnl0ad, audio books, books to read, good books to read, cheap books, good books, online books, books online, book reviews epub, read books online, books to read online, online library, greatbooks to read, PDF best books to read, top books to read [(Beyond the C++ Standard Library: An Introduction to Boost )] [Author: Björn Karlsson] [Sep-2005] by Björn Karlsson books to read online.

### **Online [(Beyond the C++ Standard Library: An Introduction to Boost )] [Author: Björn Karlsson] [Sep-2005] by Björn Karlsson ebook PDF download**

**[(Beyond the C++ Standard Library: An Introduction to Boost )] [Author: Björn Karlsson] [Sep-2005] by Björn Karlsson Doc**

**[(Beyond the C++ Standard Library: An Introduction to Boost )] [Author: Björn Karlsson] [Sep-2005] by Björn Karlsson Mobipocket**

**[(Beyond the C++ Standard Library: An Introduction to Boost )] [Author: Björn Karlsson] [Sep-2005] by Björn Karlsson EPub**